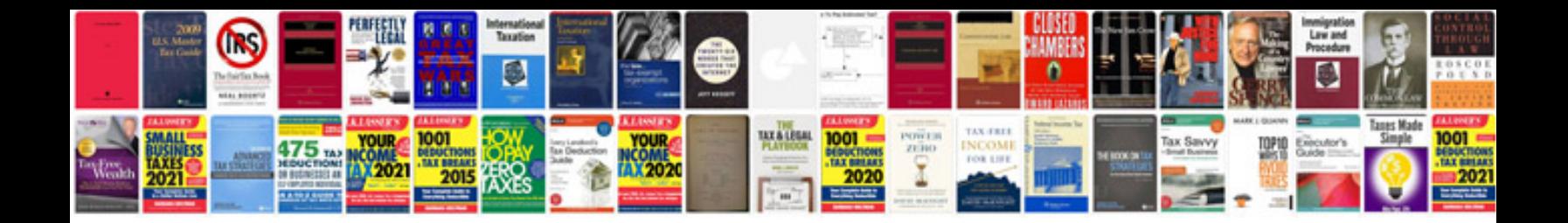

**Website testing document template**

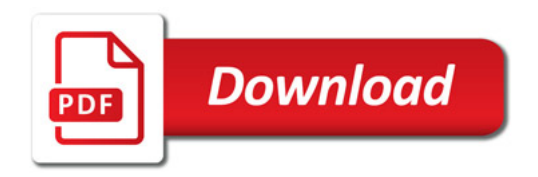

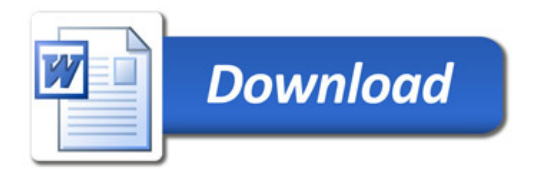